# OpenOffice Calc Join (Merge, Combine) Multiple Sheets Files Into One Software Crack Free Download PC/Windows

## **Download**

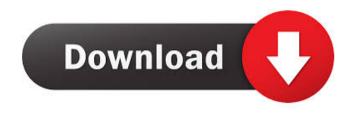

OpenOffice Calc Join (Merge, Combine) Multiple Sheets Files Into One Software Crack+ [Win/Mac] [March-2022]

OpenOffice Calc Join (Merge, Combine) Multiple Sheets Files Into One Software Crack+

77a5ca646e

OpenOffice Calc Join (Merge, Combine) Multiple Sheets Files Into One Software Torrent (Activation Code) Latest

#### What's New In?

OpenOffice Calc Join (Merge, Combine) Multiple Sheets & Files Into One Software is a simple tool that lets you combine multiple sheets/workbooks from different Calc files into one. This tool allows you to combine files that can be imported into the Calc spreadsheet application. OpenOffice Calc Join (Merge, Combine) Multiple Sheets & Files Into One Software Screenshot This can be done directly from the spreadsheet interface or via a toolbar button. The program is a simple tool that allows you to combine multiple sheets/workbooks from different Calc files into one. The tool makes this process simple and straight-forward. You can merge the files into one single Calc file and save it to a new location. The list of all files that you want to combine dare listed in a file list and sorted by their path. The program will export the combined file to a new location. In addition, the program can import multiple workbooks directly from the file browser or tree view. OpenOffice Calc Join (Merge, Combine) Multiple Sheets & Files Into One Software is a simple tool that allows you to combine multiple sheets/workbooks from different Calc files into one. This tool allows you to combine files that can be imported into the Calc spreadsheet application. What's new in this version: Version 1.1 is now available! For more info visit What's new in this version: Version 1.1 is now available! For more info visit papillomavirus-associated oropharyngeal cancer in young people with HPV-associated oropharyngeal cancer in young people with HPV-associated oropharyngeal cancer in young people with HPV-associated oropharyngeal cancer in young people with HPV-associated oropharyngeal cancer in young people with HPV-associated oropharyngeal cancer in young people with HPV-associated oropharyngeal cancer in young people with HPV-associated oropharyngeal cancer in young people with HPV-associated oropharyngeal cancer in young people with HPV-associated oropharyngeal cancer in young people with HPV-associated oropharyngeal cancer in young people with

### System Requirements For OpenOffice Calc Join (Merge, Combine) Multiple Sheets Files Into One Software:

\*Windows 7 or higher (other operating systems may work but not tested) \*2GB RAM minimum, 8GB recommended \*The game is still in development and has a lot of optimization and features to be added. \*The demo version only includes the

#### Related links:

http://marqueconstructions.com/2022/06/06/x-pidgin-free-for-windows/
https://social.deospace.com/upload/files/2022/06/qbmu8CA9dxllt7ACLLw7\_06\_76c7bfac32dfe6d33bd3c141b01872f0\_file.pdf
http://cfcinc.org/cps-profiler-crack-latest/
https://madreandiscovery.org/fauna/checklists/checklist.php?clid=11499
http://www.nextjowl.com/upload/files/2022/06/2aZrisHLfzlx7nD1XHFR\_06\_3cdff1cdfa6da614e80296d026ae37db\_file.pdf
https://www.hartopiano.com/wp-content/uploads/2022/06/Duplicate\_File\_Cleaner.pdf
https://tutorizone.com/wp-content/uploads/2022/06/PhysProf.pdf
https://kunamya.com/free-rm-to-avi-converter-splitter-crack-activation-x64/
http://1004kshop.net/wp-content/uploads/2022/06/fynsong.pdf
http://wendypthatsme.com/wp-content/uploads/2022/06/Super\_Super\_Paste.pdf